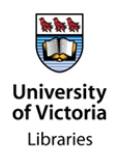

## **HOW TO SEARCH THE DIRECTORY OF RECORDS**

From the Directory of Records main [page,](https://webapp.library.uvic.ca/uvicrecords/recordsList2.php) you have two methods of searching:

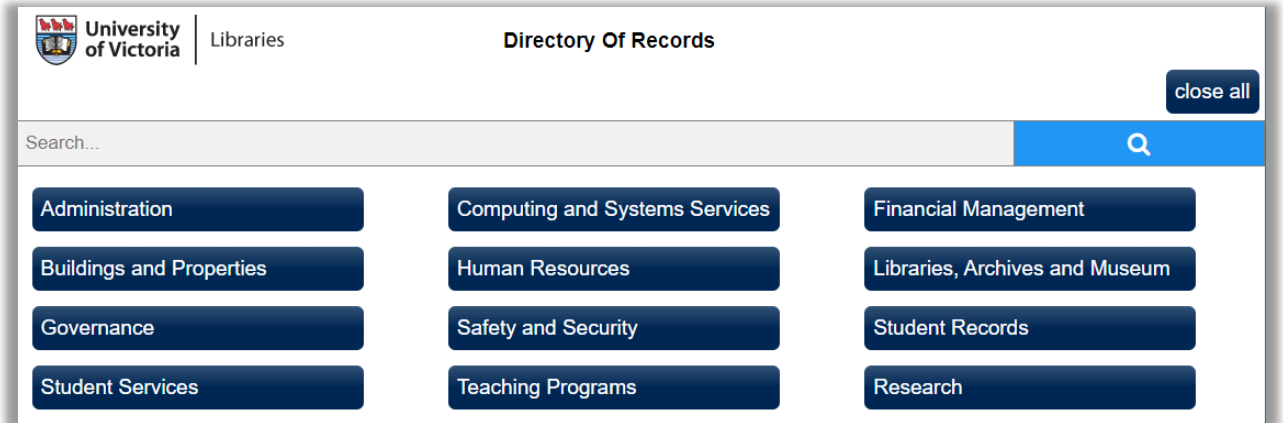

## *1. Browse Database:*

This enables browsing and review of main topic headings. They exist as functional descriptions elated to the overall Directory Sections (i.e. Administration, Human Resources, Student Records).

Example: If you know the records you have are from Human Resources, click on the HR section and look for the most likely heading:

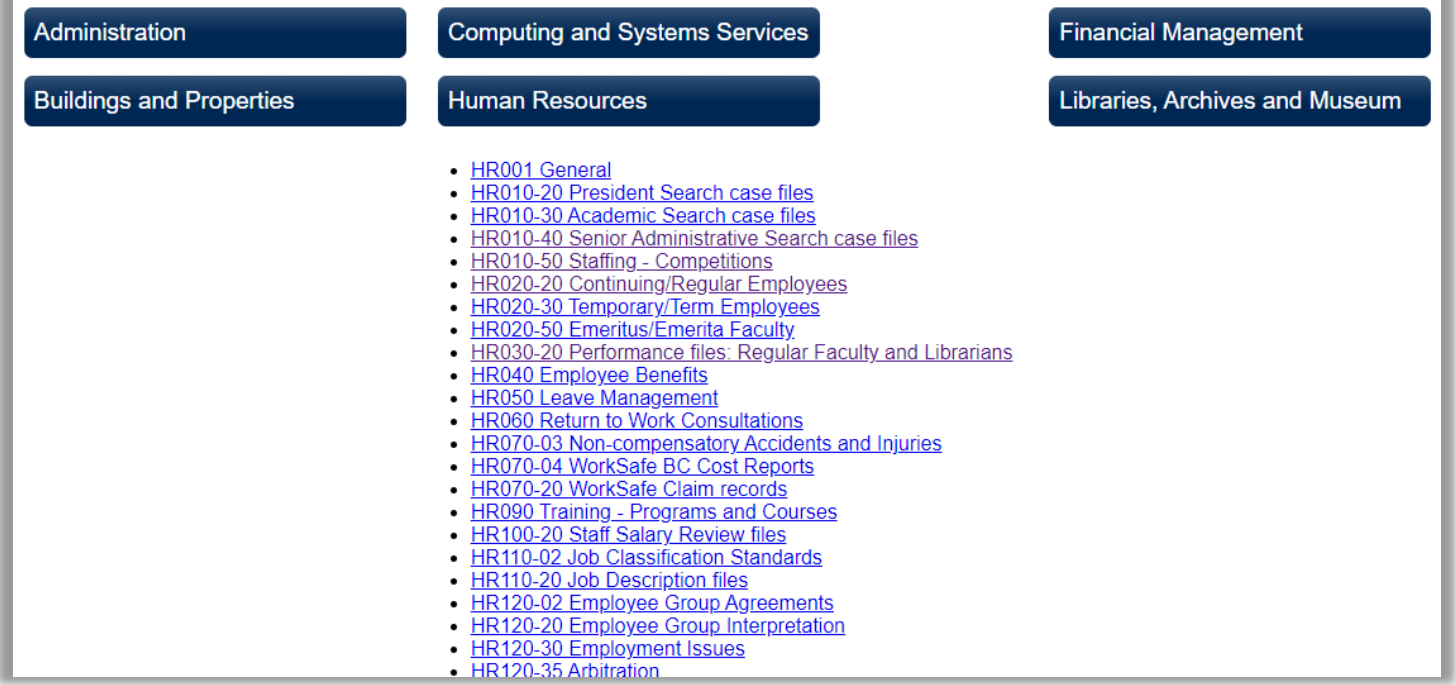

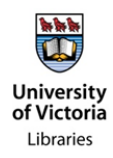

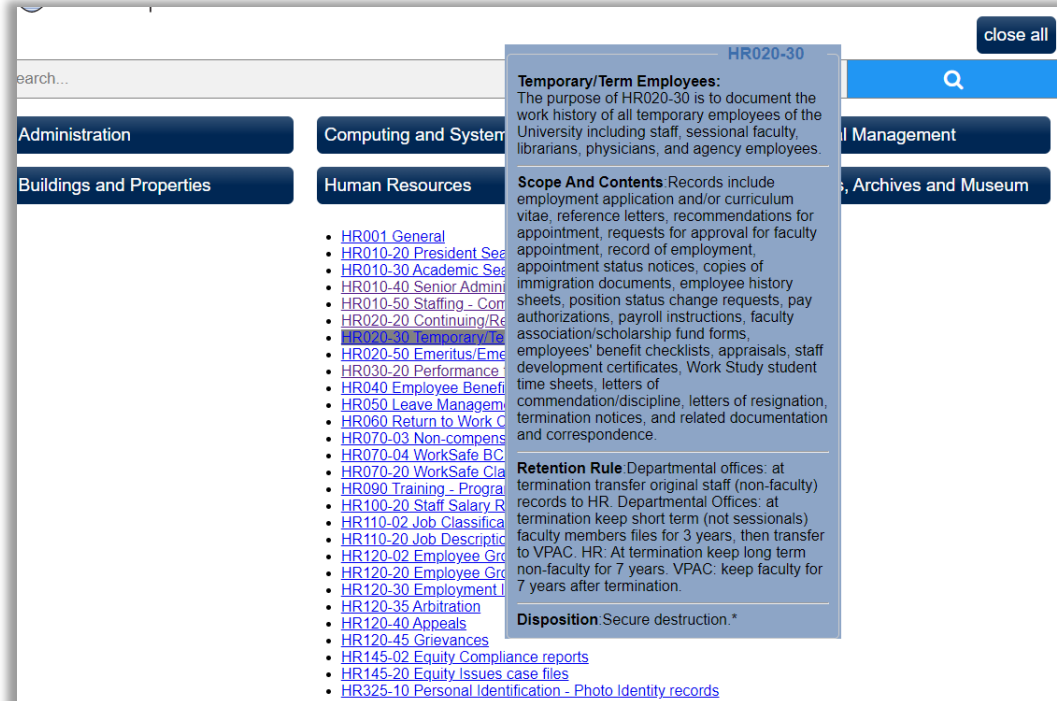

As you hover your mouse over each link, look through the Purpose Statement and Scope and Contents (the overall description of the series), to determine the best fit for the records.

## *2. Keyword Search:*

The keyword search is a directed technique, and is most useful if you are unsure how records should be classified. The search will allow you to enter a keyword which will you can search all fields.

Example: If you need to classify a set of training records, you could start by searching all fields with the term "**training**" to see if a relevant entry appears:

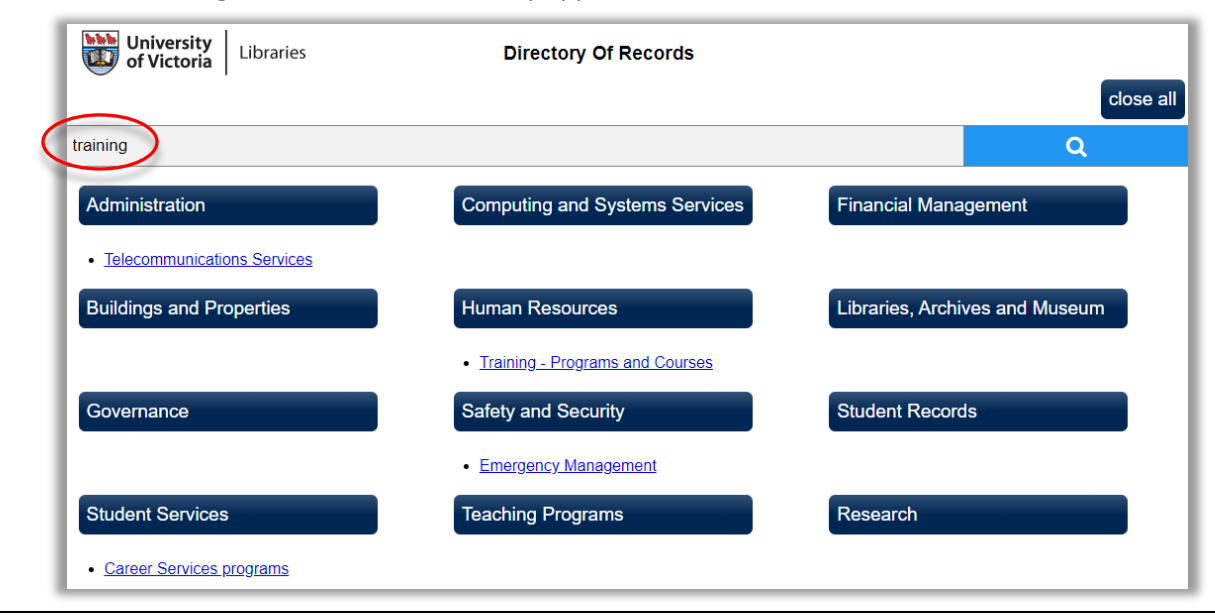

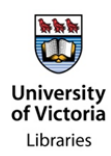

Look through the Purpose Statements and Scope and Contents of the results to see if they correspond with the records.

When deciding how to properly classify records, think about their overall function. For example: training records should not be classified based on the *type* of training (i.e. Records Management training records do not belong in Administration - Records Management) but on the *function* of training itself (so Records Management training records belong in Human Resources - Training). This is not always an intuitive process, however thinking from the broader perspectives of other departments or offices may help you better understand the records' function and corresponding section.

Clicking on any of the displayed links will take you to the full citation for the category:

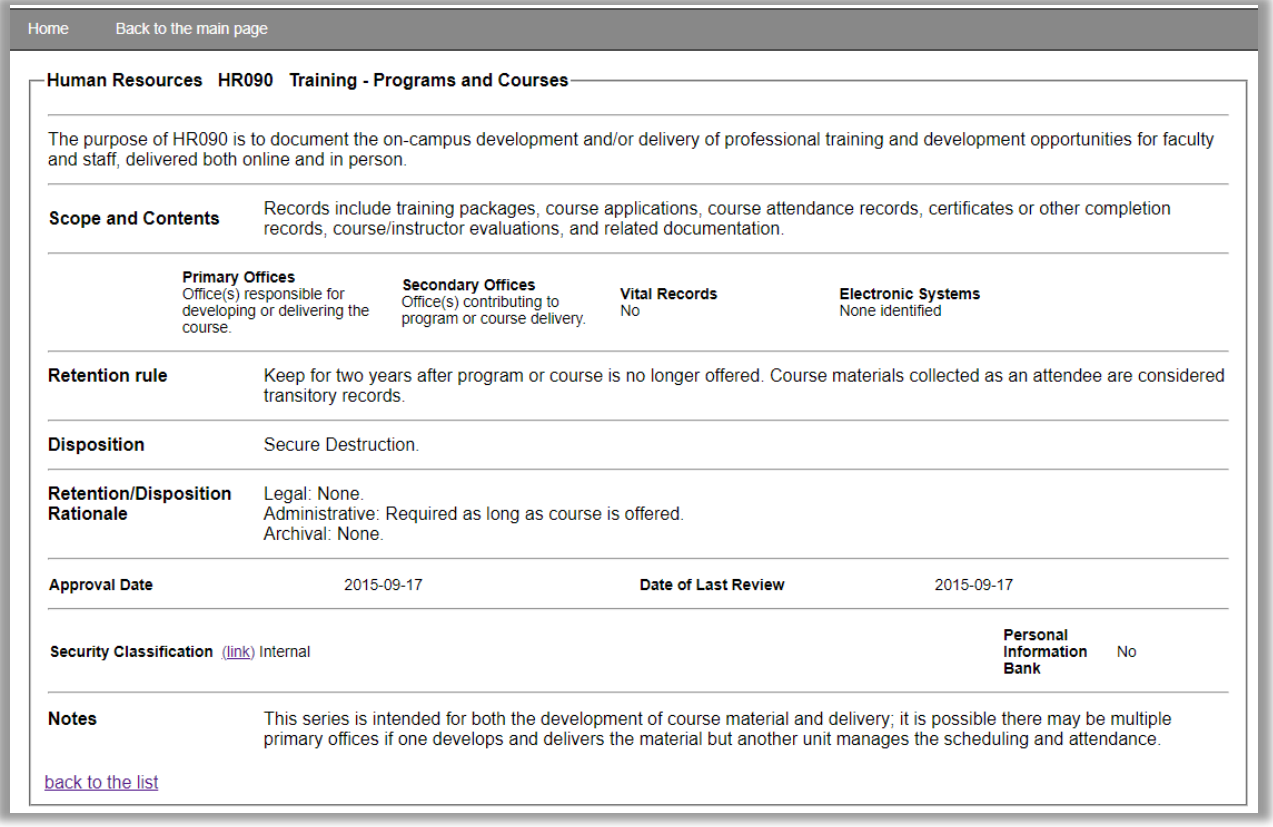

You can also look at the Retention Rule and method of Disposition fields; these will tell you how long the records are to be kept, and their disposition (or what do with them after their retention period is over: destruction or permanent transfer to the Archives).

**Finally, if you are still unable to find what you are looking for, or are unsure if you've found the correct series, contact us at [rmhelp@uvic.ca.](mailto:rmhelp@uvic.ca)**